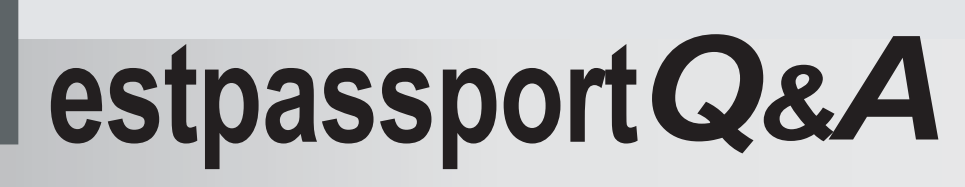

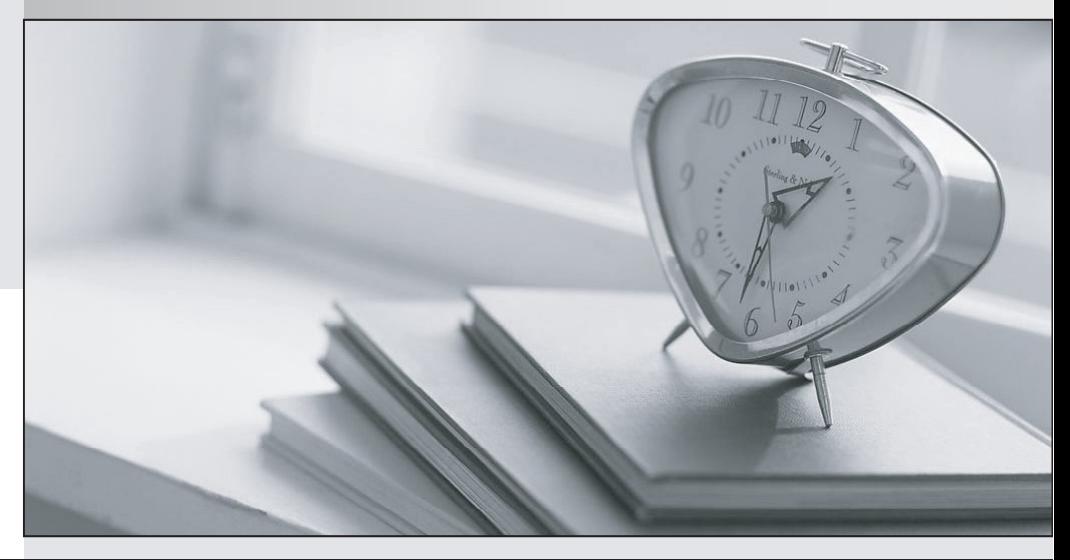

meilleure La qualité  $\overline{e}$ meilleur service

http://www.testpassport.fr

Service de mise à jour gratuit pendant un an

# **Exam** : **HQT-4180**

### **Title** : Hitachi Vantara Qualified Professional - VSP Midrange Family Installation

## **Version** : DEMO

1.Which program is used to perform the "New Installation" procedure on a VSP midrange system?

A. MPC

- B. Webconsole
- C. GUM
- D. BECK

#### **Answer:** C

#### **Explanation:**

Reference: https://support.hitachivantara.com/download/epcra/hc2135.pdf

2.Which tool do you use to install license keys on a VSP G370 system?

- A. HSA Embedded
- B. MPC Software
- C. Storage Navigator

D. Maintenance Utility

#### **Answer:** C

#### **Explanation:**

Storage Navigator is the tool you use to install license keys on a VSP G370 system. It is a web-based management tool provided by Hitachi Vantara for managing and monitoring VSP storage systems. With Storage Navigator, you can manage system settings, configure hardware and software components, and install license keys to enable various features on the VSP G370 system.

3.How many batteries does a VSP E1090 have per controller (CTL)?

- A. 1
- B. 2
- C. 3
- D. 4

#### **Answer:** B

4.Which two reconfiguration activities are performed without interrupting host access on a VSP Gx00 system? (Choose two.) Choose 2 answers

- A. adding a DKB
- B. adding a DB60 drive tray
- C. upgrading from G200 to G800
- D. upgrading from G200 to G600

#### **Answer:** A,B

5.You are installing a new VSP G700 and are using the Initial Setup Wizard (ISW) for the network configuration.

Which set of IP addresses is configured with the ISW?

- A. IP addresses of maintenance ports
- B. IP addresses of management ports
- C. IP addresses of all the ports
- D. IP addresses of all the ports and of the SVP

#### **Answer:** B